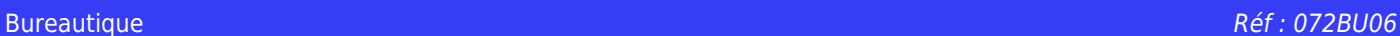

# **EXCEL initiation (Formation certifiante en ateliers tutorés)**

2 jours + 1h certification (15h)

# Ajouté le 29/11/2022 – Modifié le 04/01/2024 **À partir de 640€ NET**

Atelier tutoré : découvrez toutes les fonctionnalités de ce logiciel en bureautique !

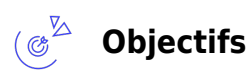

- Créer et utiliser un classeur
- Concevoir un tableau simple
- Créer des formules de calculs simples
- Créer un graphique simple
- Représenter des données sous forme graphique
- Mettre en page et imprimer ses données
- Utiliser des listes/bases de données existantes

#### **Compétences visées** ( ೩೨

- Utiliser les fonctionnalités les plus simples d'Excel
- Saisir les formules simples
- Créer un graphique simple
- Utiliser le graphique le plus approprié pour représenter les données d'un tableur
- Trier et filtrer les données dans un tableau
- Modifier un classeur et l'environnement Excel au regard des données à traiter.
- Intégrer les fonctions arithmétiques et les fonctions logiques dans des formules
- Choisir et implémenter un style adapté aux données à présenter

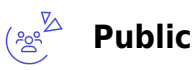

Toute personne désirant acquérir les fonctionnalités de base d'un tableur.

**Prérequis** : Prérequis : Aucun. Un test de positionnement sera systématiquement proposé en amont de la formation pour mesurer le niveau de départ de chaque participant

**Accessibilité**: Formation ouverte aux personnes en situation de handicap : un référent handicap étudiera les adaptations pouvant être mises en place pour vous permettre de suivre la formation. Pour plus d'information : rendez-vous sur les pages de présentation de nos Centres de formation

**Délais d'accès** : L'accès à la formation est soumis au délai d'acceptation des financeurs et du temps de traitement de la demande : de 7 jours à 2 mois selon le mode financement.

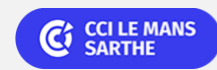

Bureautique Réf : 072BU06

# **EXCEL initiation (Formation certifiante en ateliers tutorés)**

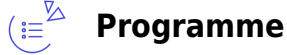

**Présentation de l'interface du logiciel et de ses différentes zones : barre d'outils d'accès rapide, onglet, ruban, groupe, lanceur de boite de dialogue…**

#### **Règles à respecter pour concevoir efficacement un tableau**

#### **Gestion des fichiers**

- Ouvrir et fermer l'application, un classeur, plusieurs classeurs, ouvrir un classeur récent,
- Enregistrer un document au format Excel ou sous un autre format (pdf…)

#### **Gérer les cellules**

- Saisir un nombre, une date ou du texte
- Sélectionner une ou plusieurs cellules, adjacentes ou non, une plage de cellules
- Copier une cellule (ou une plage de cellules) dans une feuille (ou entre feuilles)
- Utilisation de la poignée de recopie, connaissance des séries incrémentées standards
- Déplacer, sélectionner une ou plusieurs lignes/colonnes, adjacentes ou non
- Insérer ou supprimer des lignes ou des colonnes
- Ajuster ou modifier les largeurs de lignes ou colonnes, masquer une ligne ou une colonne
- Recopie des cellules

#### **Mettre en forme**

- Formater les nombres dans les cellules : décimales, milliers, ajustement de la largeur de colonne pour l'affichage
- Formater les dates, les quantités financières, les pourcentages
- Changer la police, la taille des caractères,
- Copier le formatage d'une cellule dans une autre
- Savoir appliquer le retour à la ligne automatique dans les cellules
- Aligner les contenus de cellules (droite, gauche, centré, haut, bas), changer l'orientation
- Fusionner des cellules pour centrer un texte
- Ajouter des bordures et le quadrillage dans une plage de cellules

#### **Mettre en page et Impression**

- Gérer les marges
- Centrer un tableau dans la page
- Ajuster le tableau pour l'impression

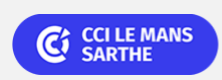

### Bureautique de la communication de la communication de la communication de la communication de la communication<br>En la communication de la communication de la communication de la communication de la communication de la comm

# **EXCEL initiation (Formation certifiante en ateliers tutorés)**

#### **Créer des formules de calcul**

- Bonnes pratiques pour la création de formules : utilisation de références à des cellules
- Formules simples utilisant des références à des cellules, des opérateurs arithmétiques, et des parenthèses.
- Comprendre la notion de référence relative, absolue,
- Comprendre et utiliser les fonctions : Somme, Min, Max, Moyenne, Nb…

#### **Gérer les feuilles de calcul**

- Bonnes pratiques : comprendre l'intérêt de bien nommer et organiser ses feuilles
- Insérer une nouvelle feuille, supprimer une feuille
- Copier, déplacer, renommer une feuille dans le classeur

#### **Créer des graphiques**

- Connaître les types courants : barres (histogrammes), courbes, secteurs (camemberts)…
- Savoir sélectionner les cellules participant au graphique
- Changer le type de graphique
- Déplacer, changer la taille, supprimer un graphique
- Modifier, supprimer, ajouter la légende, un titre

#### **Exploiter une base de données**

- Comprendre ce qu'est une base de données
- Utiliser un tableau de données (tableau prêt à l'emploi depuis les nouvelles versions d'Excel)
- Utiliser les filtres pour sélectionner une partie précise de la base de données
- Appliquer un tri croissant, décroissant

### **Dates & lieux**

Entrée/sortie permanente en 4 demi-journées (Lundi 14h00–17h30 et/ou Vendredi 9h–12h30)

Le Mans

的

€ 640.00

### **Les points forts**

Une offre riche et diversifiée de plus de 200 formations sur des thématiques très ciblées. Une équipe à votre écoute pour vous accompagner dans la réalisation de vos projets formation !

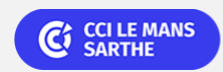

Bureautique Réf : 072BU06

# **EXCEL initiation (Formation certifiante en ateliers tutorés)**

Retrouvez tous nos indicateurs de satisfaction et de performance sur les pages de présentation de nos centres de formation

### **Modalités pédagogiques**

- Le formateur apporte non seulement des notions théoriques mais également un accompagnement des stagiaires vers l'acquisition des compétences et leur validation par la pratique.
- Formation individualisée et tutorée : selon le positionnement du niveau d'entrée, le participant est orienté vers le parcours de formation adéquat.
- Le programme de formation s'appuie sur la base des référentiels pédagogiques de certification. La formation se déroule sous forme de cours (livrets d'autoformation et/ou plateforme digitale) et exercices pratiques dans les conditions réelles du logiciel objet de la formation.
- Chaque participant suit sa formation tout seul coaché par un formateur-tuteur qui l'aide à utiliser les ressources nécessaires pour le bon apprentissage en vue d'atteindre les objectifs fixés. Le formateur-tuteur assure le soutien et le suivi de la progression des différents participants/parcours présents lors d'une séance d'ateliers tutorés, il n'est donc pas dédié à un participant en particulier.
- Livret pédagogique offert

**Équipe pédagogique** : Les formateurs CCI FORMATION sont sélectionnés en cohérence avec les méthodes pédagogiques que nous encourageons. Ils sont référencés sur la base de leur expertise dans leur domaine d'intervention et leur capacité à partager leur expérience au travers de solutions concrètes et opérationnelles.

**Méthodes** : Les CCI des Pays de la Loire vous accueillent en proximité dans leurs établissements de formation. Nos équipements, conçus pour répondre à l'ensemble des thématiques de formation proposées, offrent un cadre d'apprentissage agréable, performant et stimulant. Découvrez sur nos pages Centres de formation la présentation détaillée de nos infrastructures et équipements. Equipement informatique fourni par nos soins

### **Validation/Certification**

Un test de positionnement est réalisé en début de formation. A l'issue de la formation, les acquis de connaissances du participant seront évalués au regard des objectifs de la formation (QCM – quizz – mise en situation …). Une attestation de fin de formation pourra être remise au stagiaire à l'issue de la formation. Enbsp; Dans le cas de formations certifiantes, à l'issue de la formation, un certificat attestant de la réussite et / ou du niveau obtenu sera délivré. A l'issue de la formation, passage de la certification TOSA : Test adaptatif en ligne de 35 questions - durée 60 minutes Score sur 1000 -Niveau initial, basique (score Tosa 1 à 550) Typologies de questions : activités interactives (relier, glisser-déposer, cliquer sur zone, listes déroulantes, etc.), QCM et exercices de mises en situation dans l'environnement WordPress rencontrées en entreprise La certification TOSA s'adresse à tous les profils de candidats, dans tous les secteurs d'activité. L'objectif de cette certification est d'attester l'acquisition de compétences sur le tableur Excel. Délivré par ISOGRAD, la certification "TOSA Excel" est une reconnaissance formelle, inscrite au Répertoire Spécifique, depuis le 14.09.2020 sous le n° RS5252.

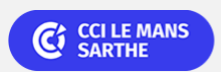